# **CS 33**

## **Storage Allocation**

**CS33 Intro to Computer Systems XXVI–1** Copyright © 2022 Thomas W. Doeppner. All rights reserved.

## **Fragmentation**

- **Fragmentation refers to the wastage of memory due to our allocation policy**
- **Two sorts**
	- **external fragmentation**
	- **internal fragmentation**

## **External Fragmentation**

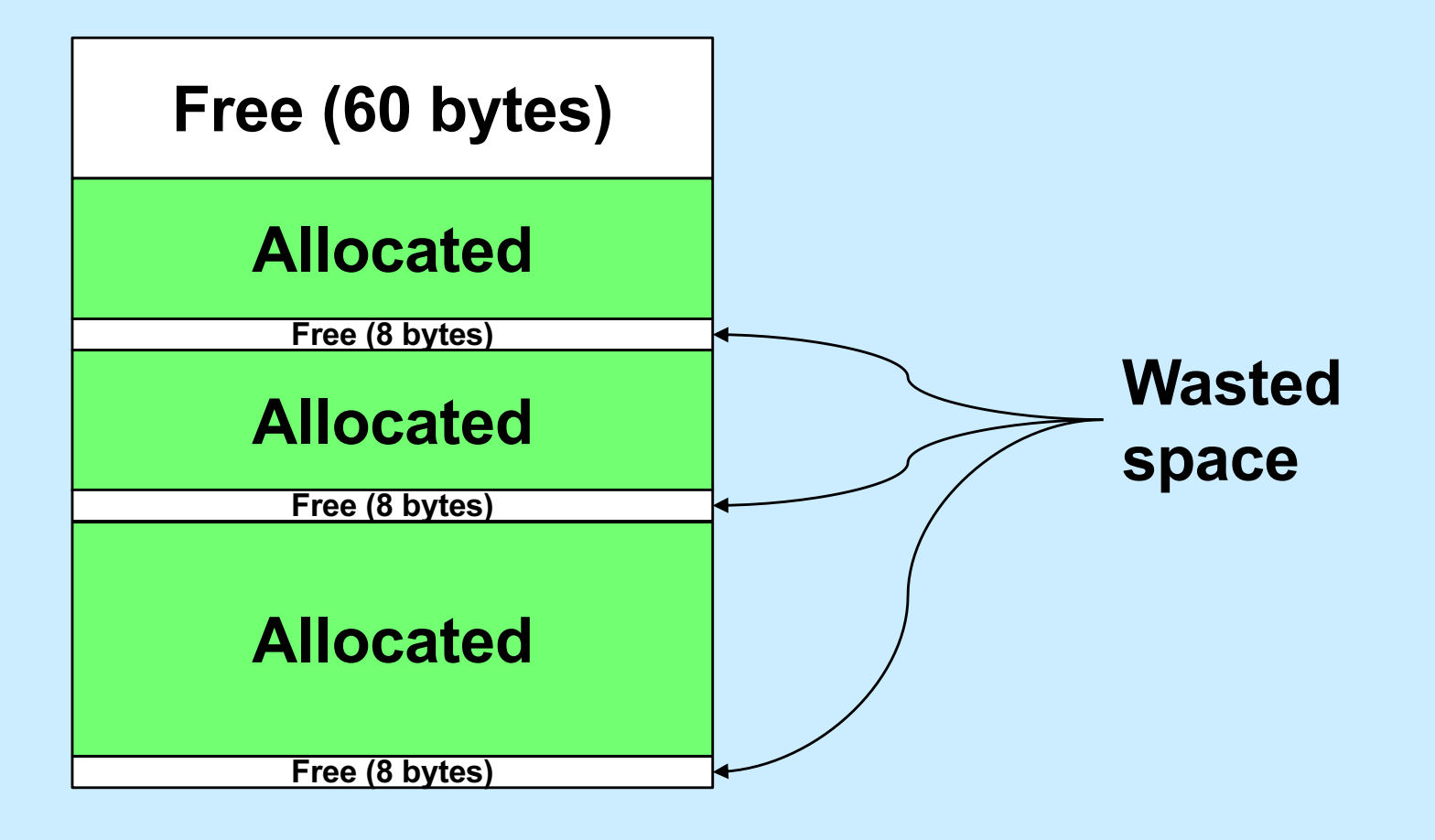

## **Internal Fragmentation**

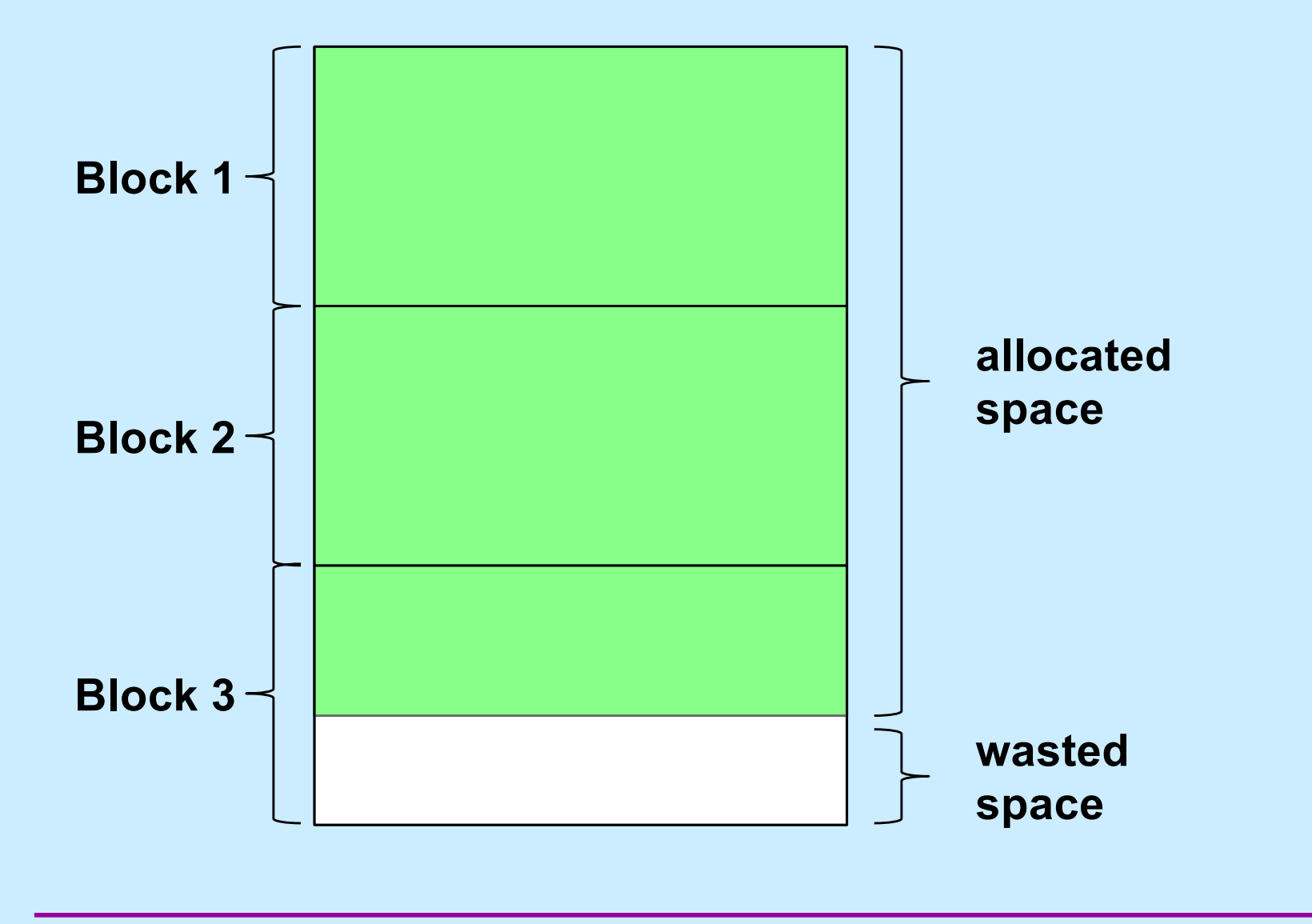

**CS33 Intro to Computer Systems XXVI–4** Copyright © 2022 Thomas W. Doeppner. All rights reserved.

## **Variations**

- **Next fit**
	- **like first fit, but the next search starts where the previous ended**
- **Worst fit**
	- **always allocate from largest free block**
		- » **perhaps reduces the number of "too small" blocks**
- **Free-list insertion**
	- **LIFO**
		- » **easy to do**
		- » **O(1)**
	- **ordered insertion**
		- » **O(n)**

## **Quiz 1**

**Assume that best-fit results in less external fragmentation than first-fit.**

**We are running an application with modest memory demands. Which allocation strategy is likely to result in better performance (in terms of time) for the application?**

- **a) first-fit with LIFO insertion**
- **b) first-fit with ordered insertion**
- **c) best-fit**

## **Data Structure Requirements**

#### • **All blocks**

- **we need to know how big they are**
	- » **when free is called, it must be known how much to free**
	- » **when looking at a free block in malloc, we need to know its size**
- **we need to know which they are: free or allocated**
	- » **needed for coalescing**
- **Free blocks**
	- **they need to be linked into the free list**

## **Solution: Boundary Tags**

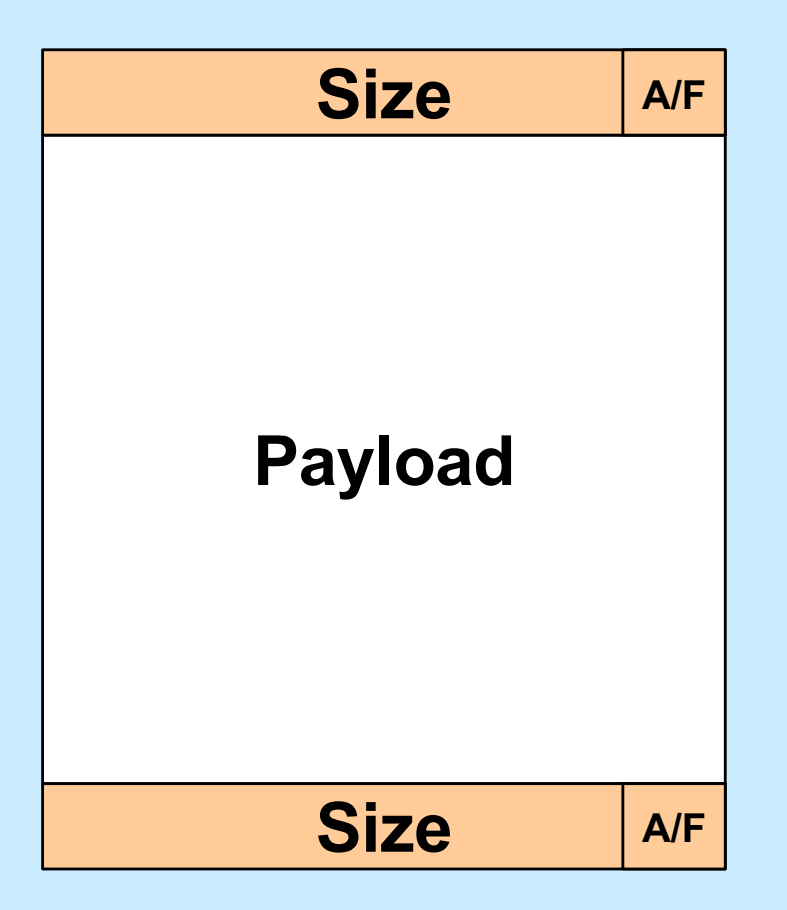

**CS33 Intro to Computer Systems XXVI–8** Copyright © 2022 Thomas W. Doeppner. All rights reserved.

## **Splitting a Block**

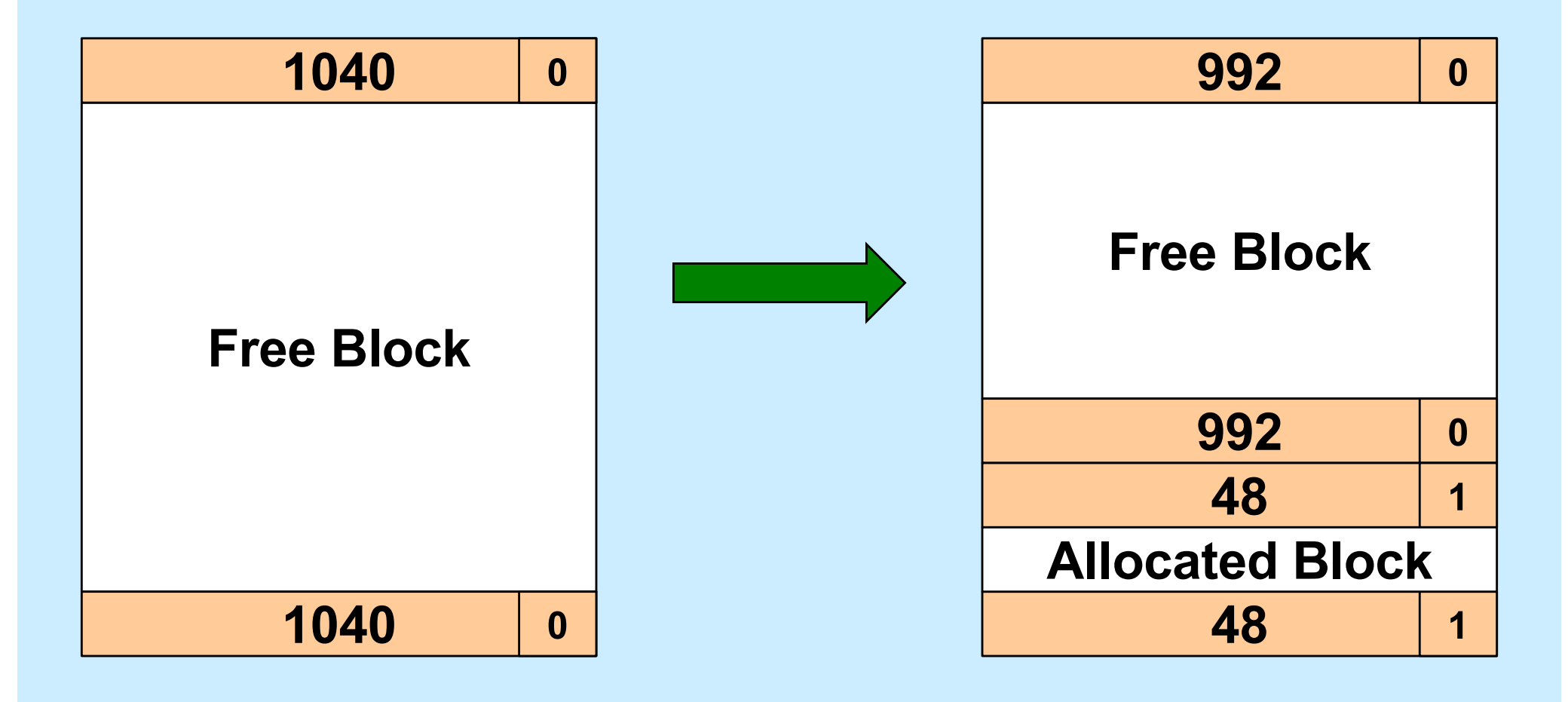

## **Representing the Free List**

• **We need a pointer to the first element**

– *flist\_first*

• **We need to traverse the list from beginning to end**

– **required by malloc**

- **We need to merge adjacent blocks**
	- **this may require removing a block from the free list, then reinserting it (as part of a coalesced block)**
- **Links may be put in the free block's payload area**

– **not needed for allocated blocks!**

## **Free Block Representation**

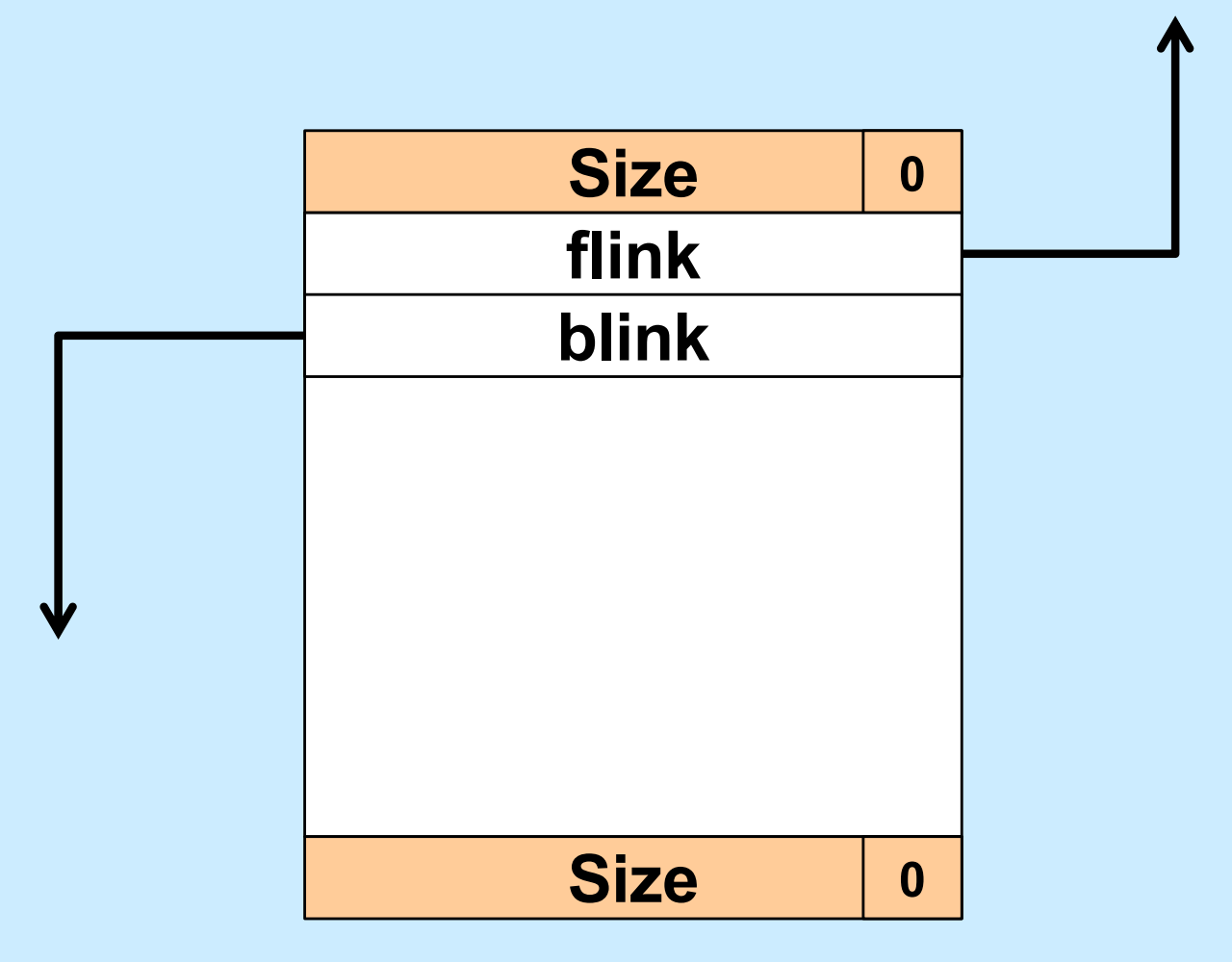

**CS33 Intro to Computer Systems XXVI–11** Copyright © 2022 Thomas W. Doeppner. All rights reserved.

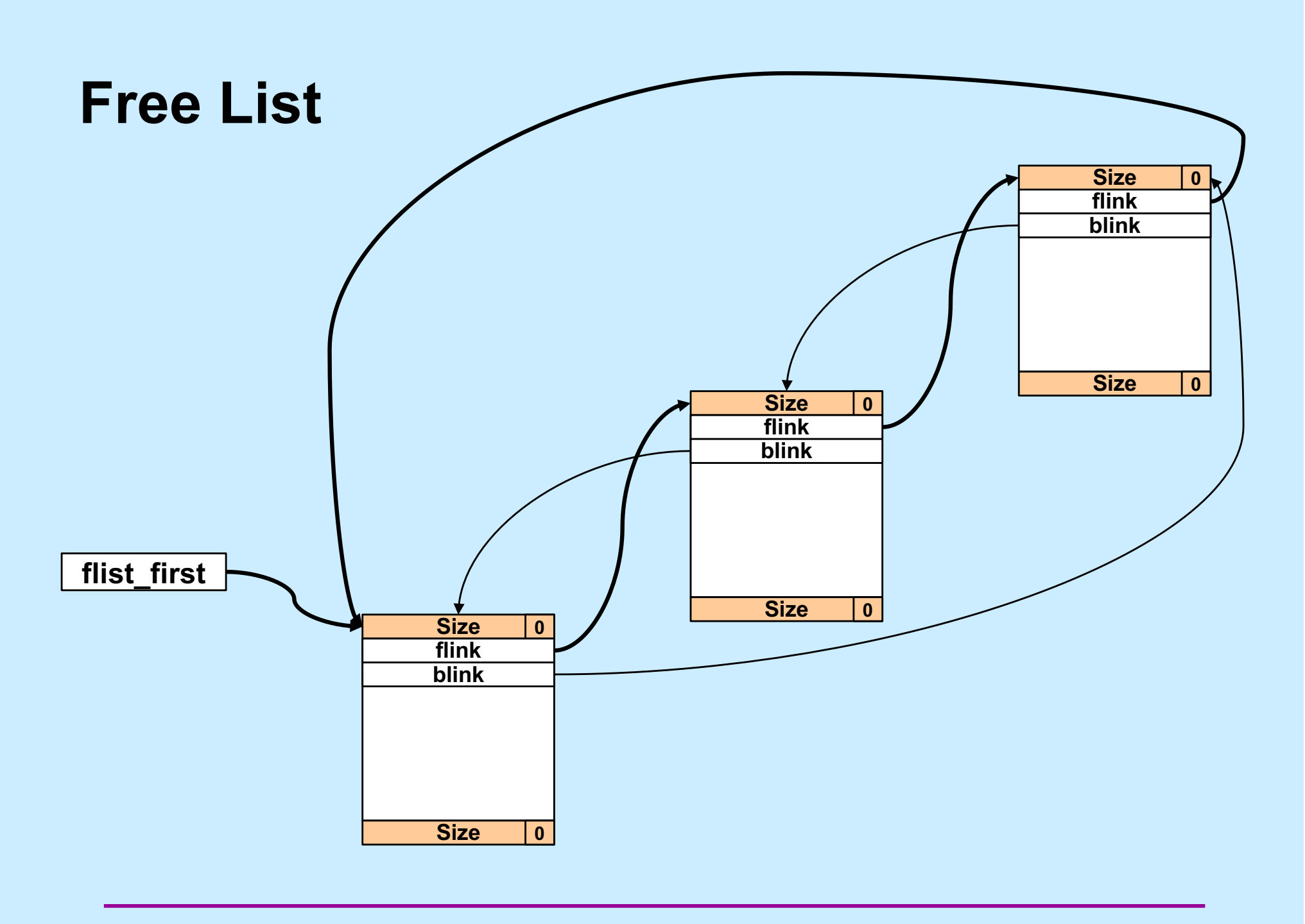

**CS33 Intro to Computer Systems XXVI–12** Copyright © 2022 Thomas W. Doeppner. All rights reserved.

## **Quiz 2**

**Why is the free list doubly linked?**

- **a) we don't really need it to be doubly linked for malloc and free, but it may be necessary for some future operations**
- **b) to facilitate sorting the free list**
- **c) so we can traverse it in both directions**
- **d) so that, given a pointer to an arbitrary free block, we can easily remove the block from the list**

## **Quiz 3**

**Why is the free list circular?**

- **a) to facilitate implementing the next-fit search strategy**
- **b) so that we don't have to special-case the the handling of the first and last list elements**
- **c) both of the above**
- **d) none of the above**

#### **Heap ≠ Free List**

- **Heap**
	- **collection of all memory usable as dynamic storage: the dynamic portion of the address space**
		- » **both allocated and free**
- **Free list**
	- **those blocks of the heap that are free**
		- » **linked together (circular, doubly)**
- **Both important, but different**
- **Confusion: what does** *next block* **mean?**
	- **next adjacent block (next in heap)**
	- **next free block (next in free list)**

# **Coalescing Revisited**

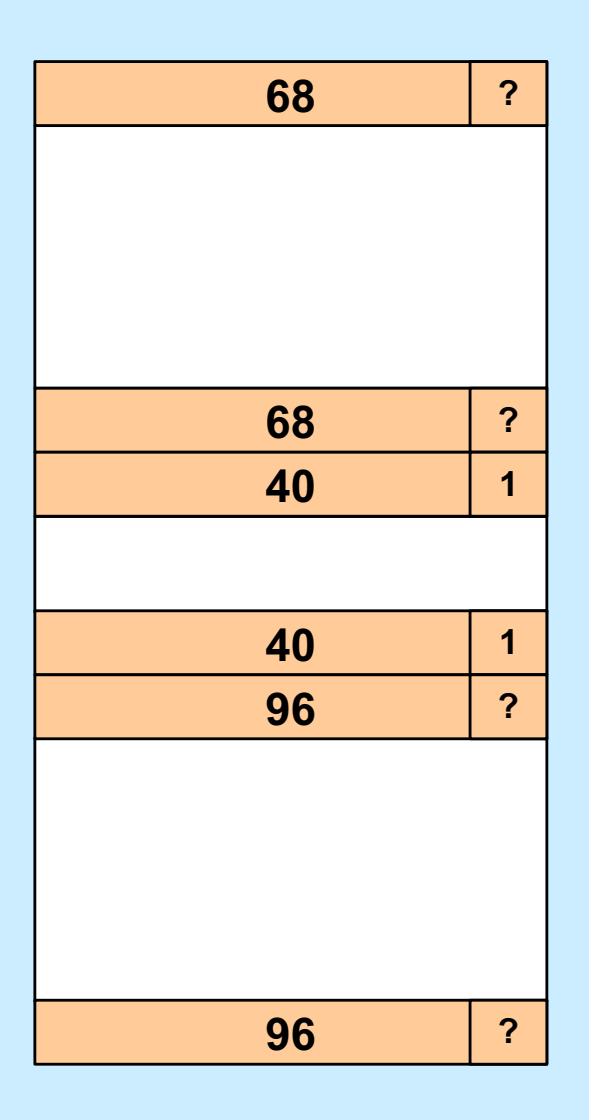

#### • **We are freeing a block**

- **is the previous block free?**
- **is the next block free?**
- **are both free?**

## **Coalescing: Previous Free (1)**

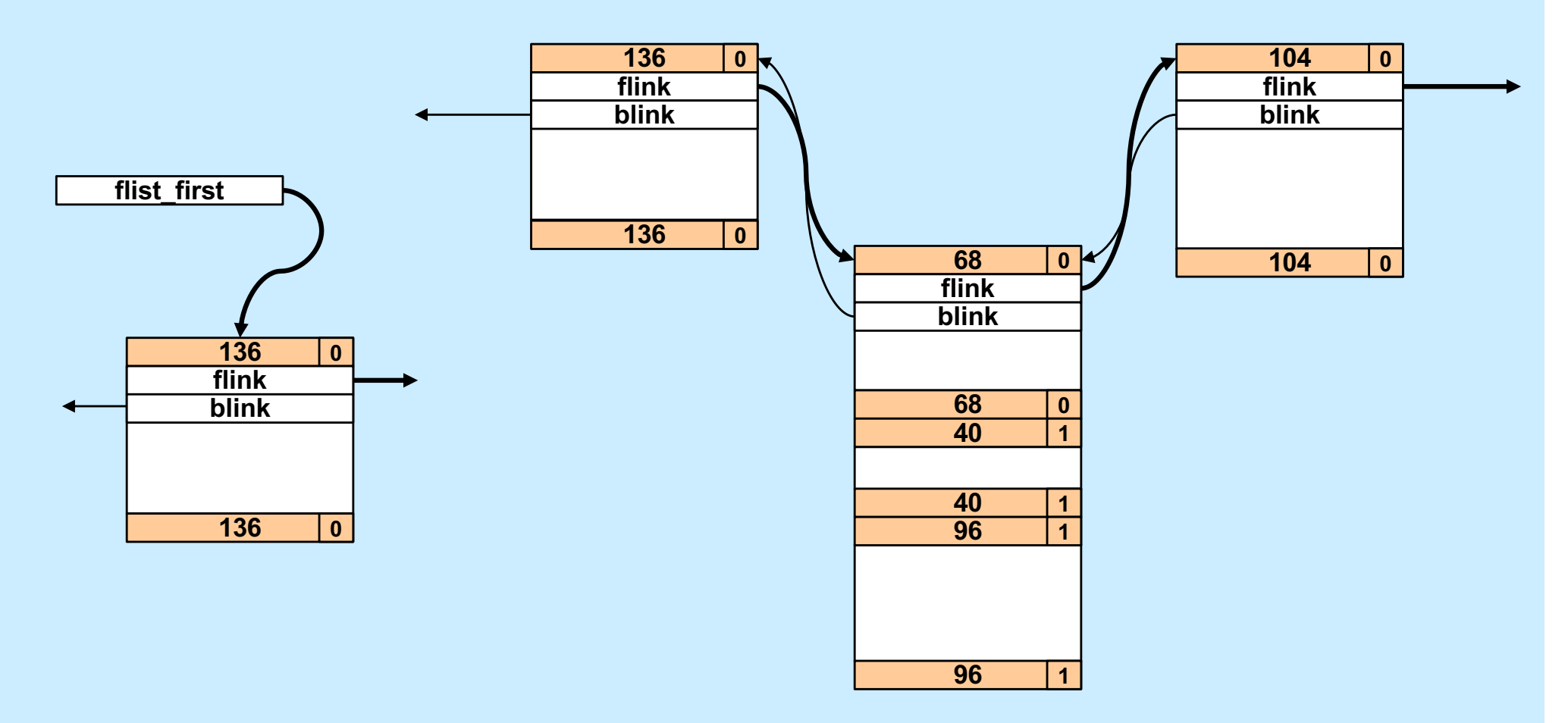

**CS33 Intro to Computer Systems XXVI–17** Copyright © 2022 Thomas W. Doeppner. All rights reserved.

## **Coalescing: Previous Free (2)**

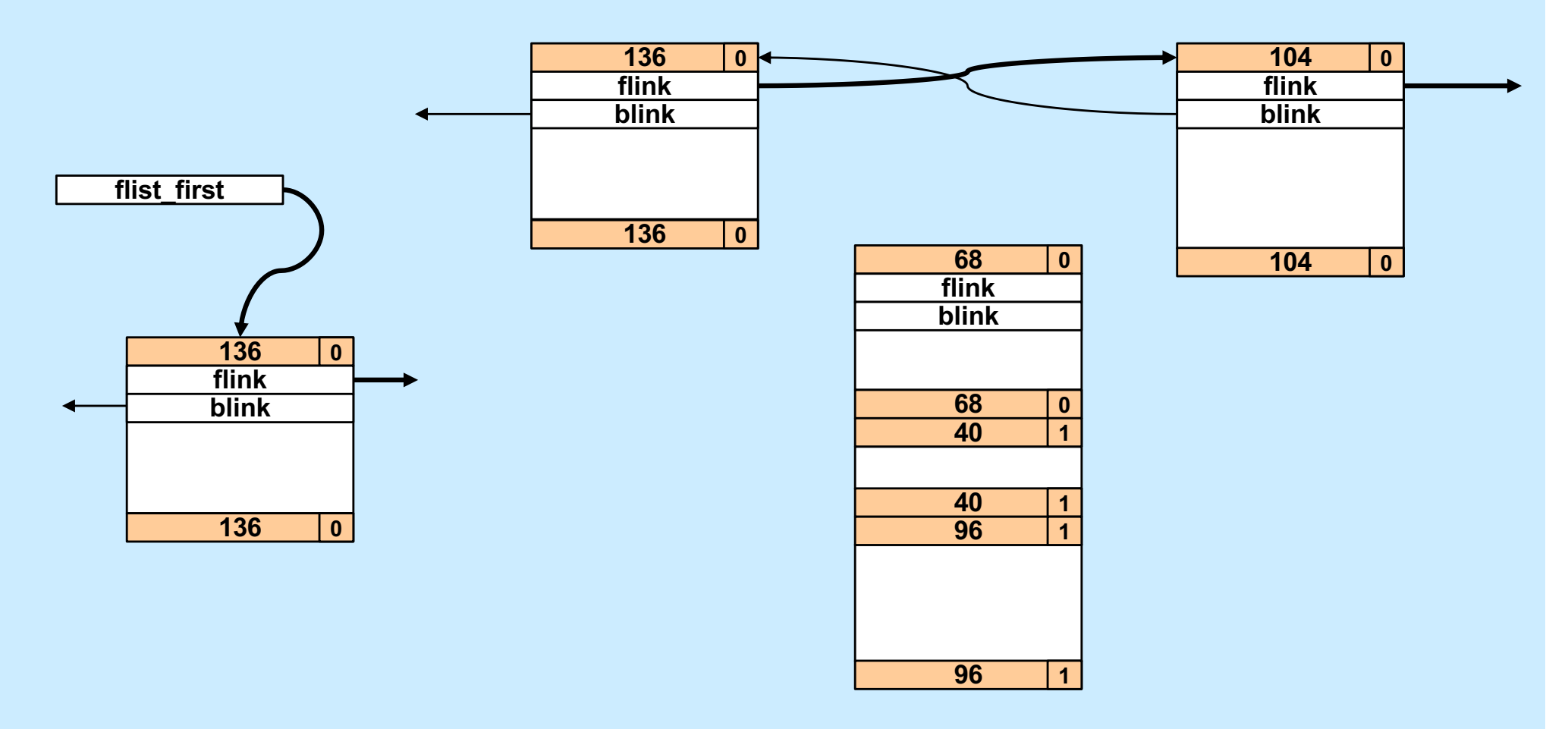

**CS33 Intro to Computer Systems XXVI–18** Copyright © 2022 Thomas W. Doeppner. All rights reserved.

## **Coalescing: Previous Free (3)**

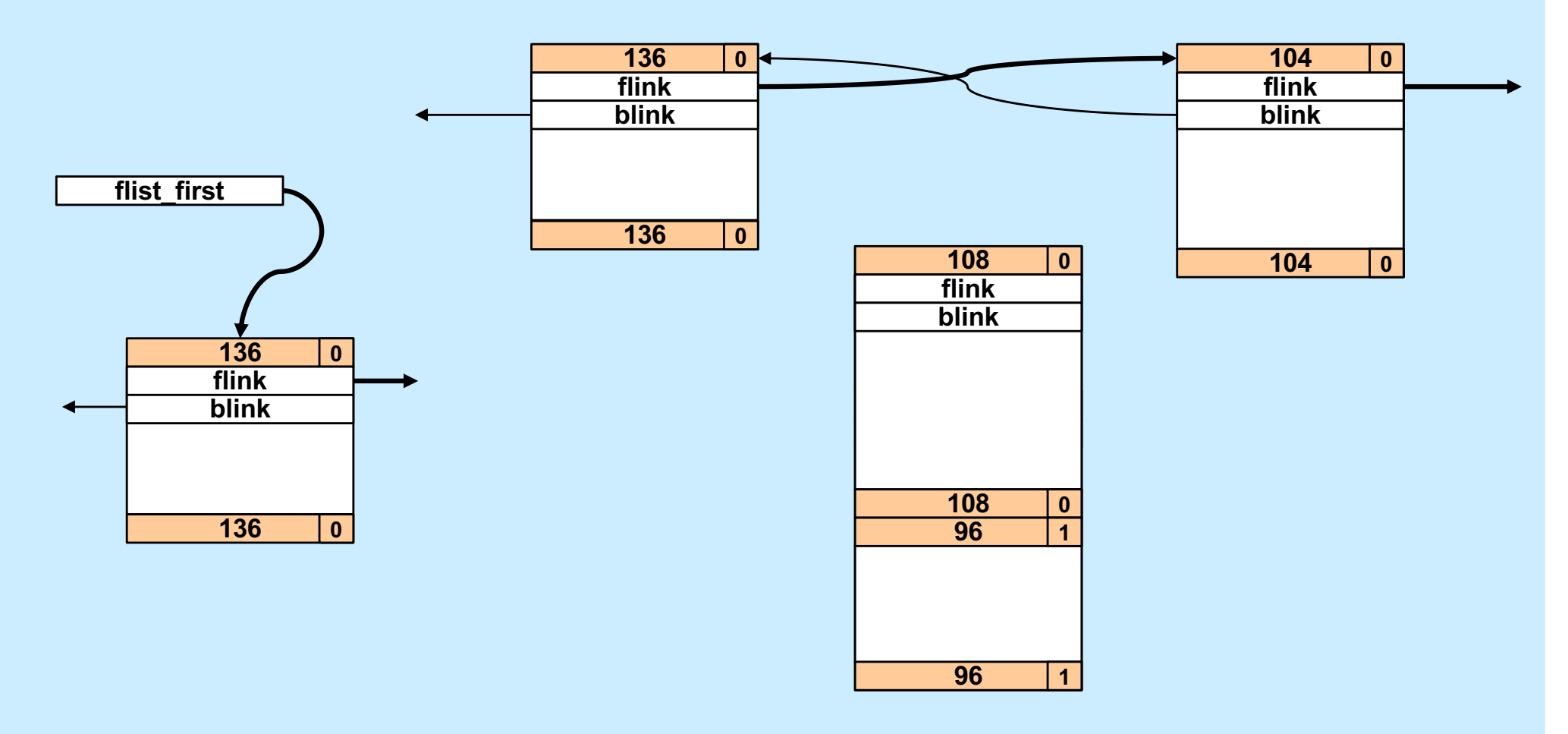

**CS33 Intro to Computer Systems XXVI–19** Copyright © 2022 Thomas W. Doeppner. All rights reserved.

## **Coalescing: Previous Free (4)**

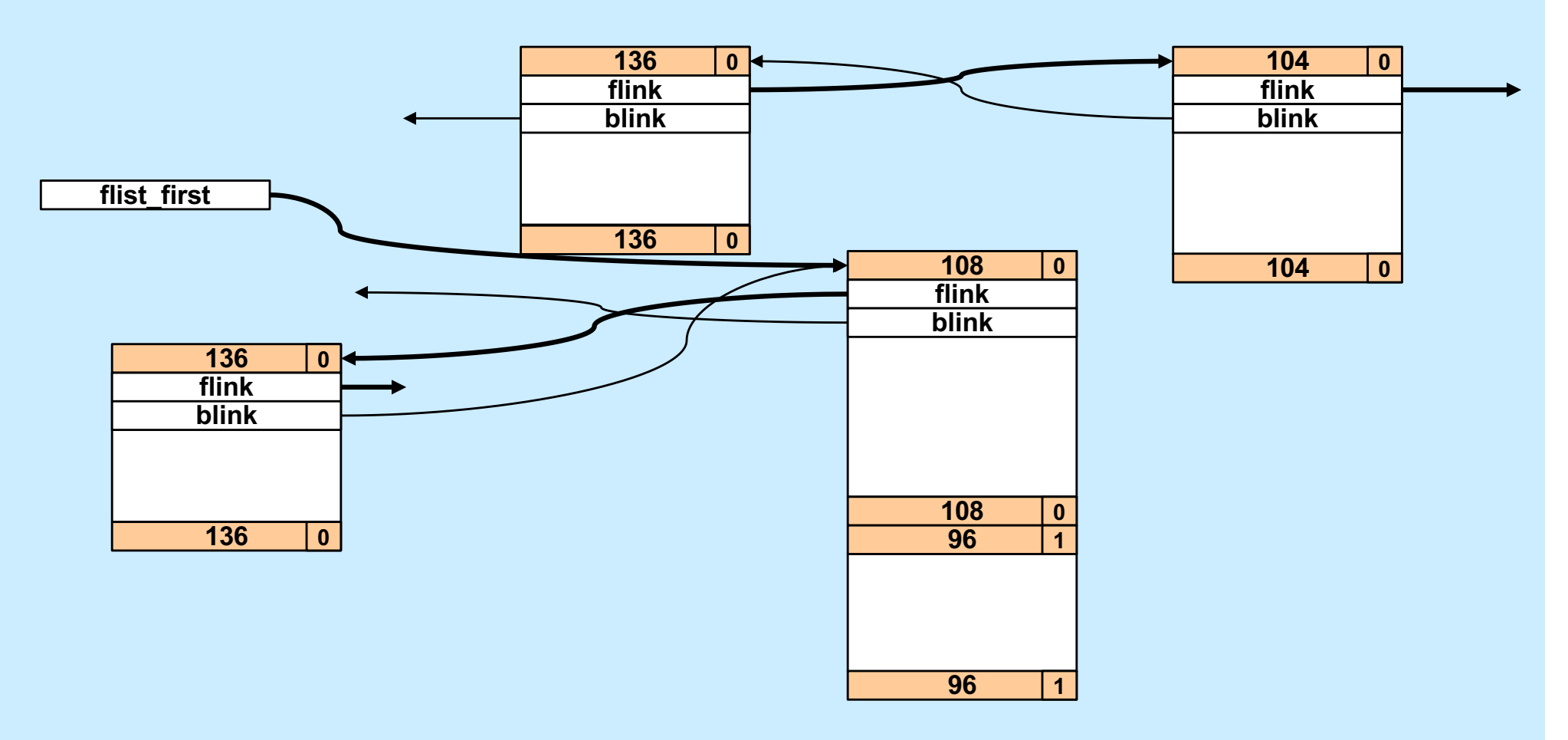

**CS33 Intro to Computer Systems XXVI–20** Copyright © 2022 Thomas W. Doeppner. All rights reserved.

#### **Coalescing: Next Free (1)**

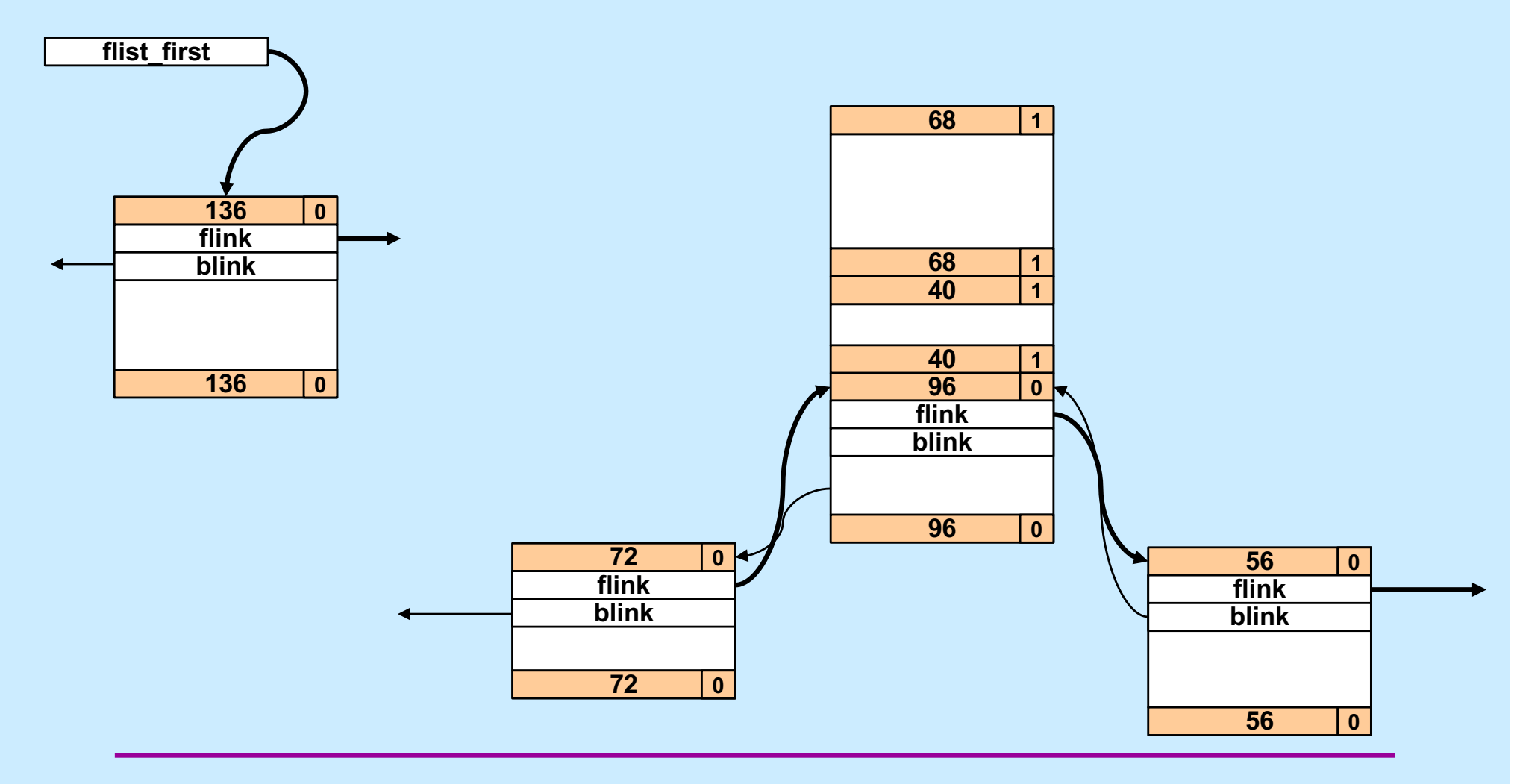

**CS33 Intro to Computer Systems XXVI–21** Copyright © 2022 Thomas W. Doeppner. All rights reserved.

#### **Coalescing: Next Free (2)**

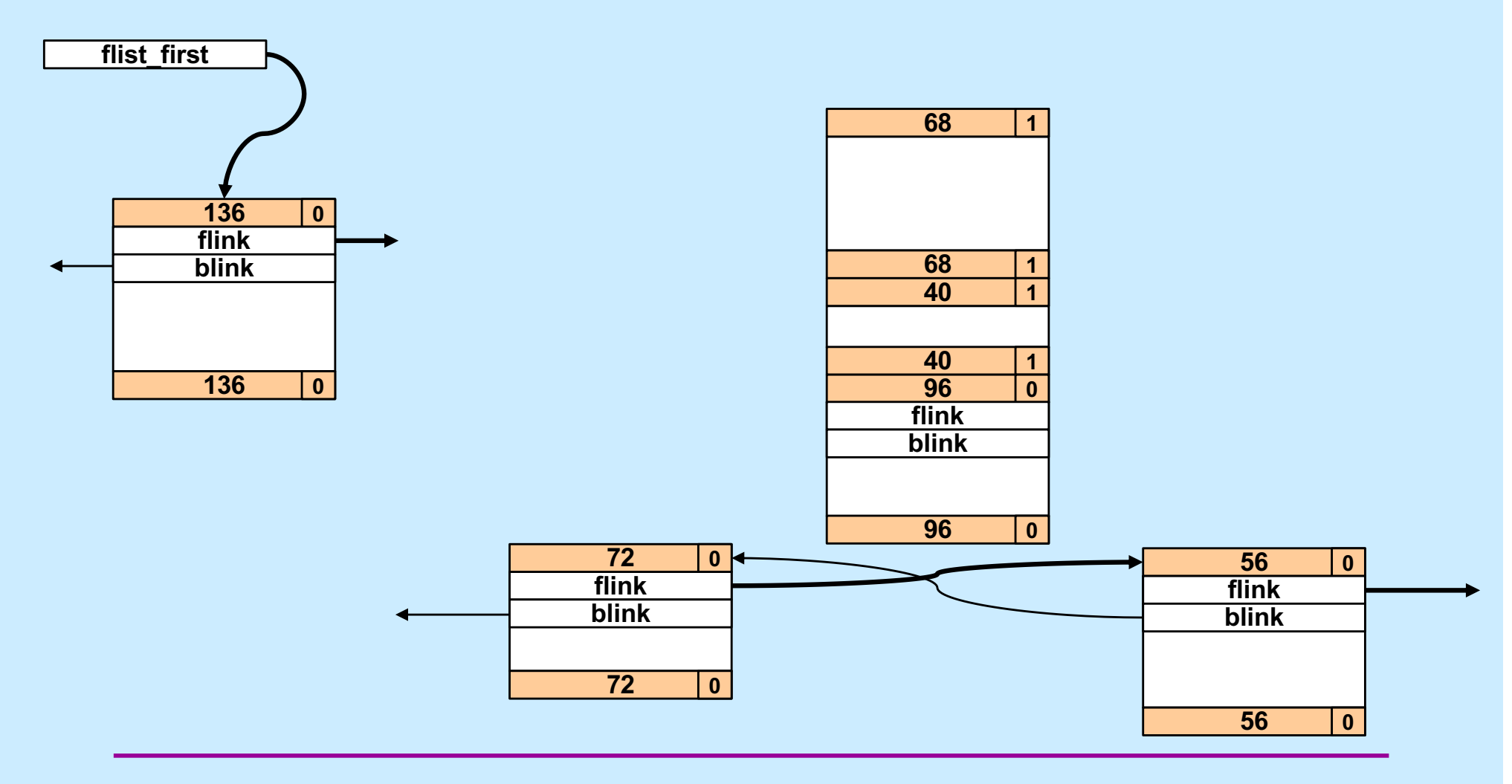

**CS33 Intro to Computer Systems XXVI–22** Copyright © 2022 Thomas W. Doeppner. All rights reserved.

#### **Coalescing: Next Free (3)**

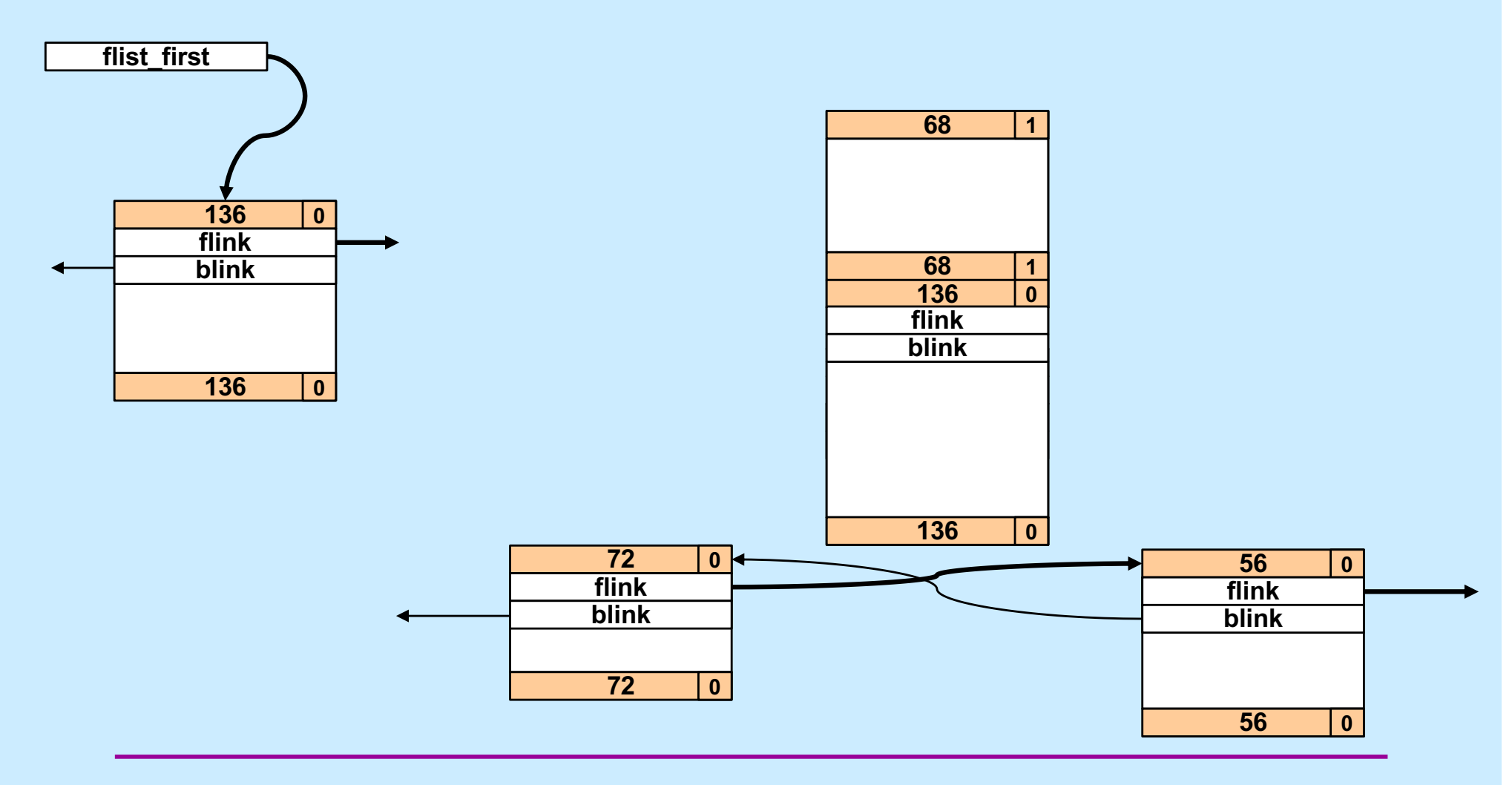

**CS33 Intro to Computer Systems XXVI–23** Copyright © 2022 Thomas W. Doeppner. All rights reserved.

#### **Coalescing: Next Free (4)**

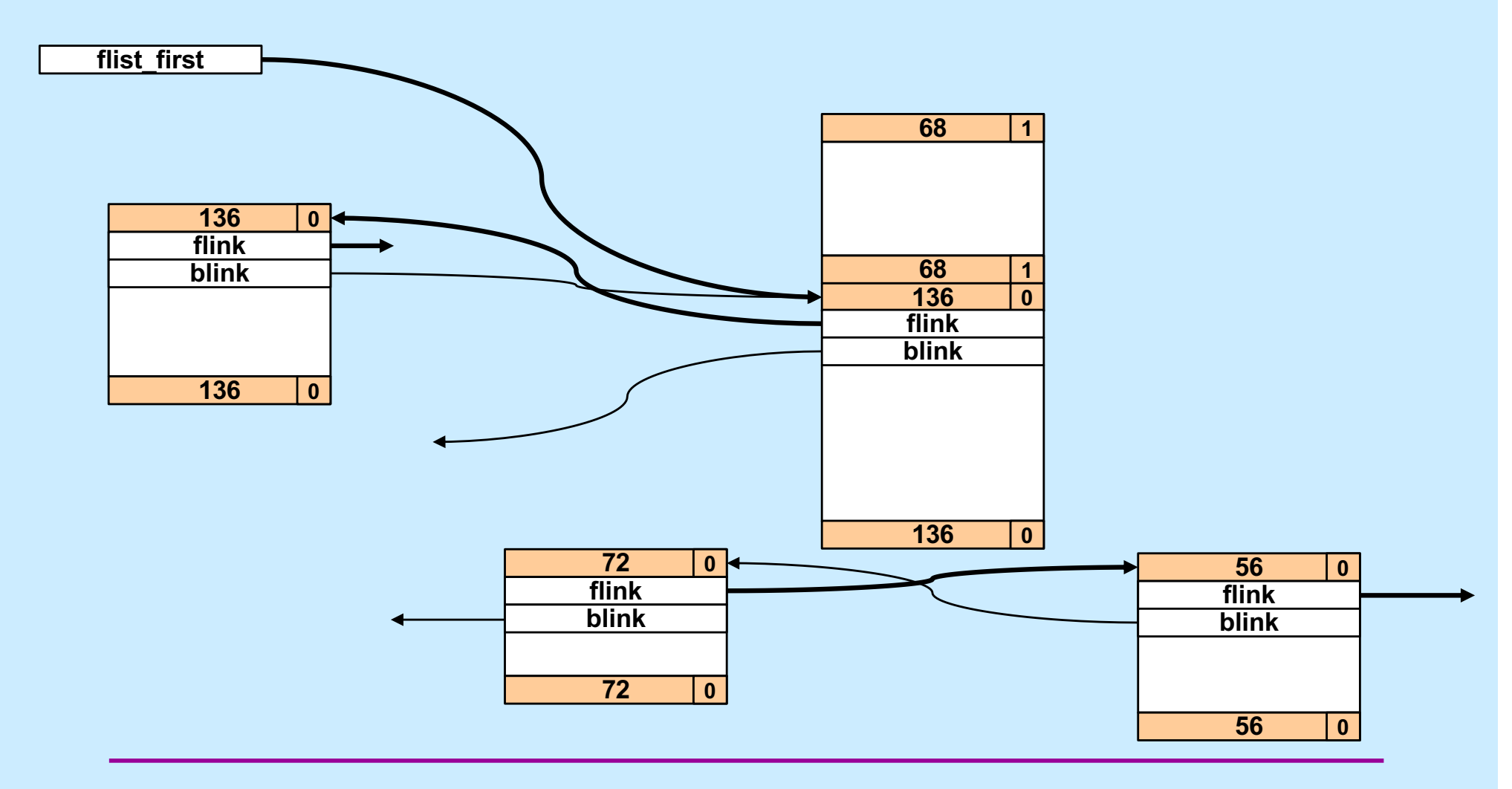

**CS33 Intro to Computer Systems XXVI–24** Copyright © 2022 Thomas W. Doeppner. All rights reserved.

## **Coalescing: Both Free (1)**

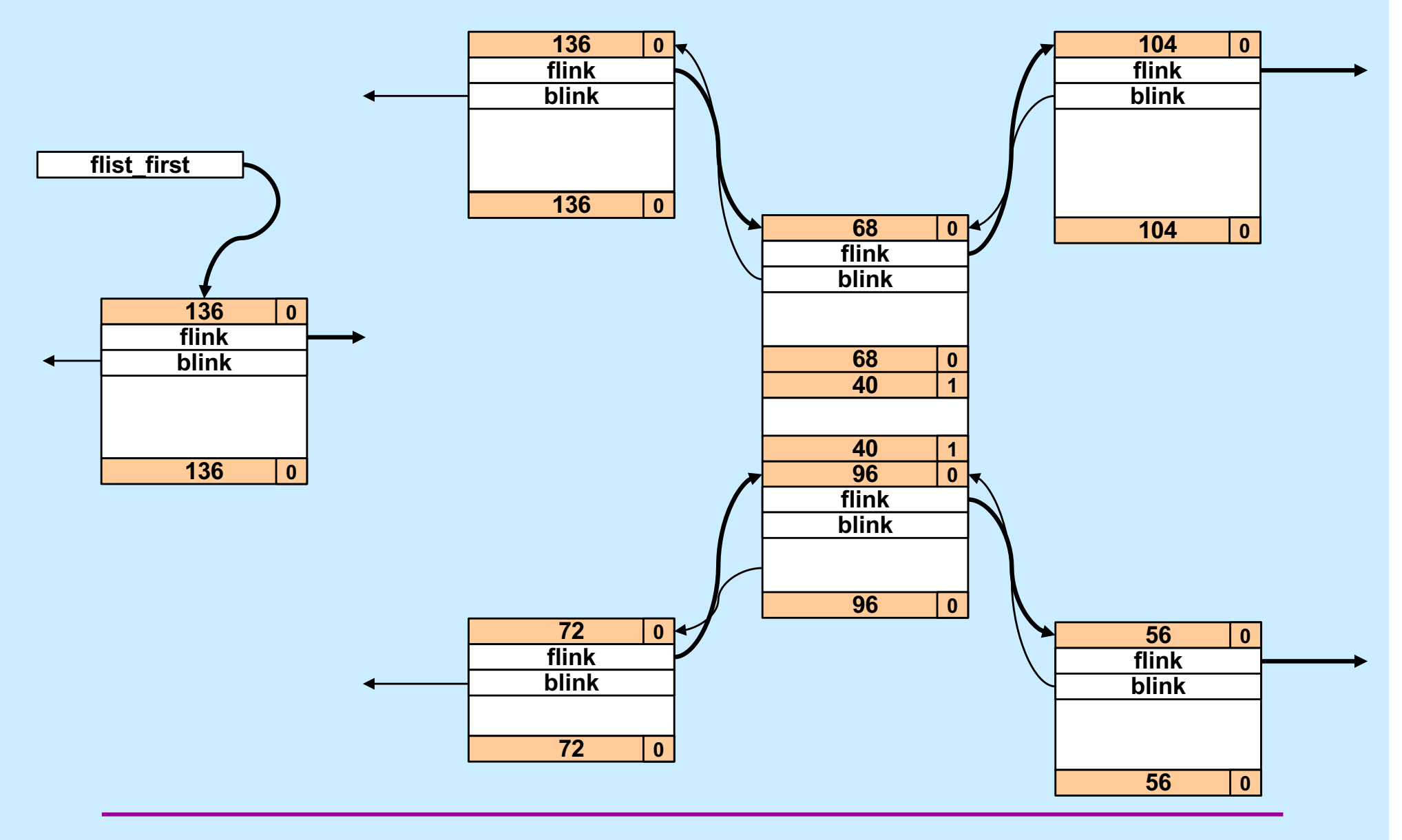

**CS33 Intro to Computer Systems XXVI–25** Copyright © 2022 Thomas W. Doeppner. All rights reserved.

## **Coalescing: Both Free (2)**

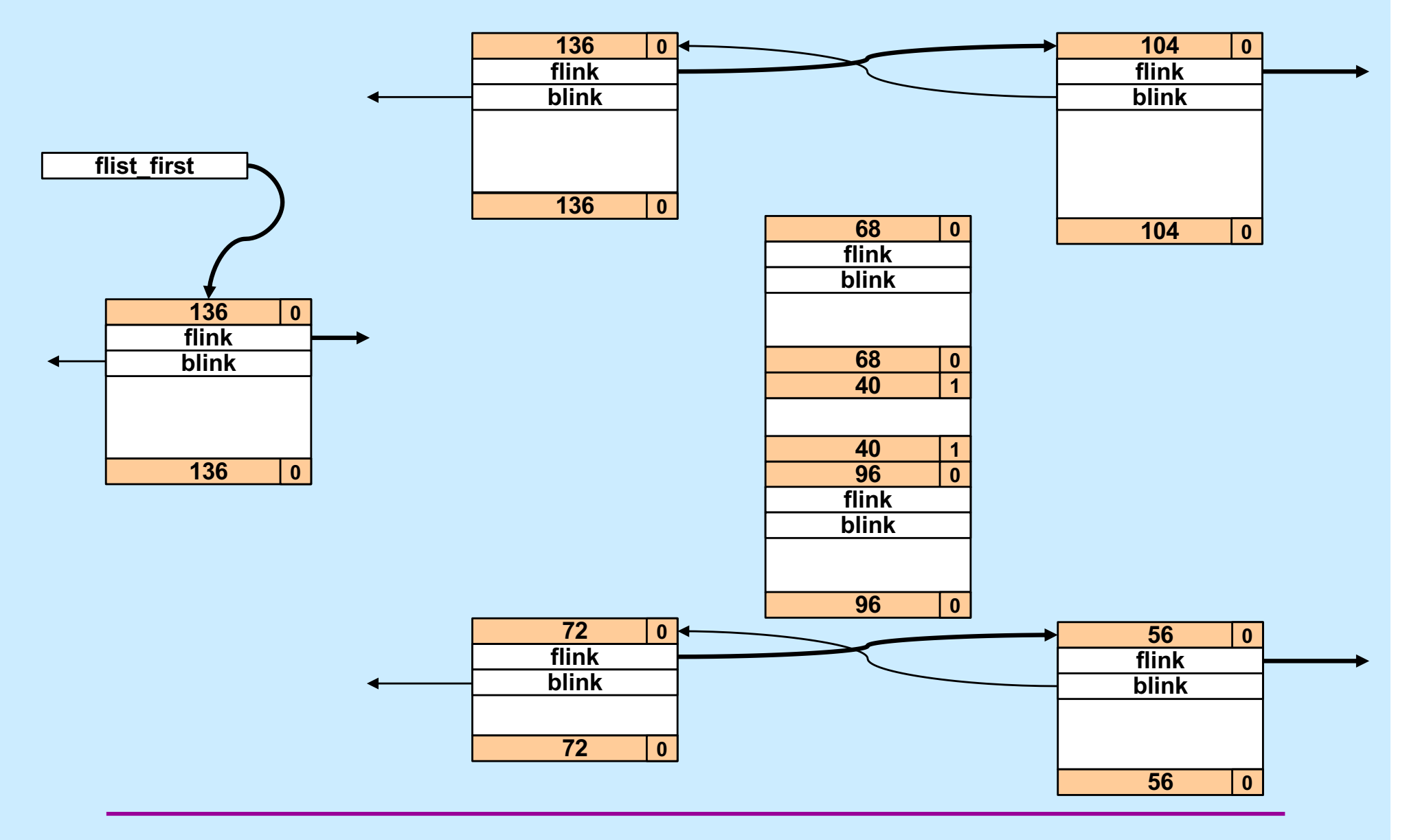

**CS33 Intro to Computer Systems XXVI–26** Copyright © 2022 Thomas W. Doeppner. All rights reserved.

## **Coalescing: Both Free (3)**

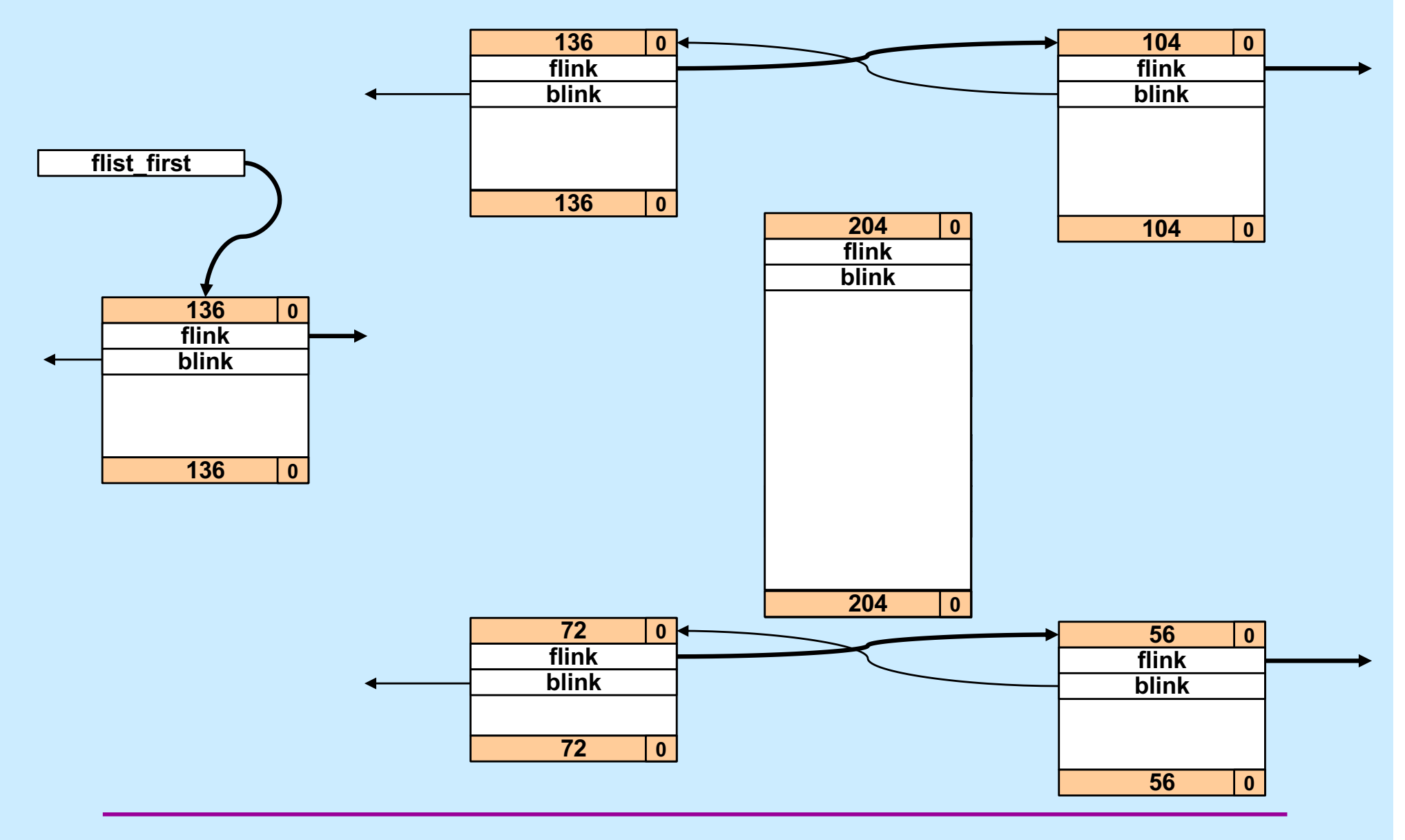

**CS33 Intro to Computer Systems XXVI–27** Copyright © 2022 Thomas W. Doeppner. All rights reserved.

## **Coalescing: Both Free (4)**

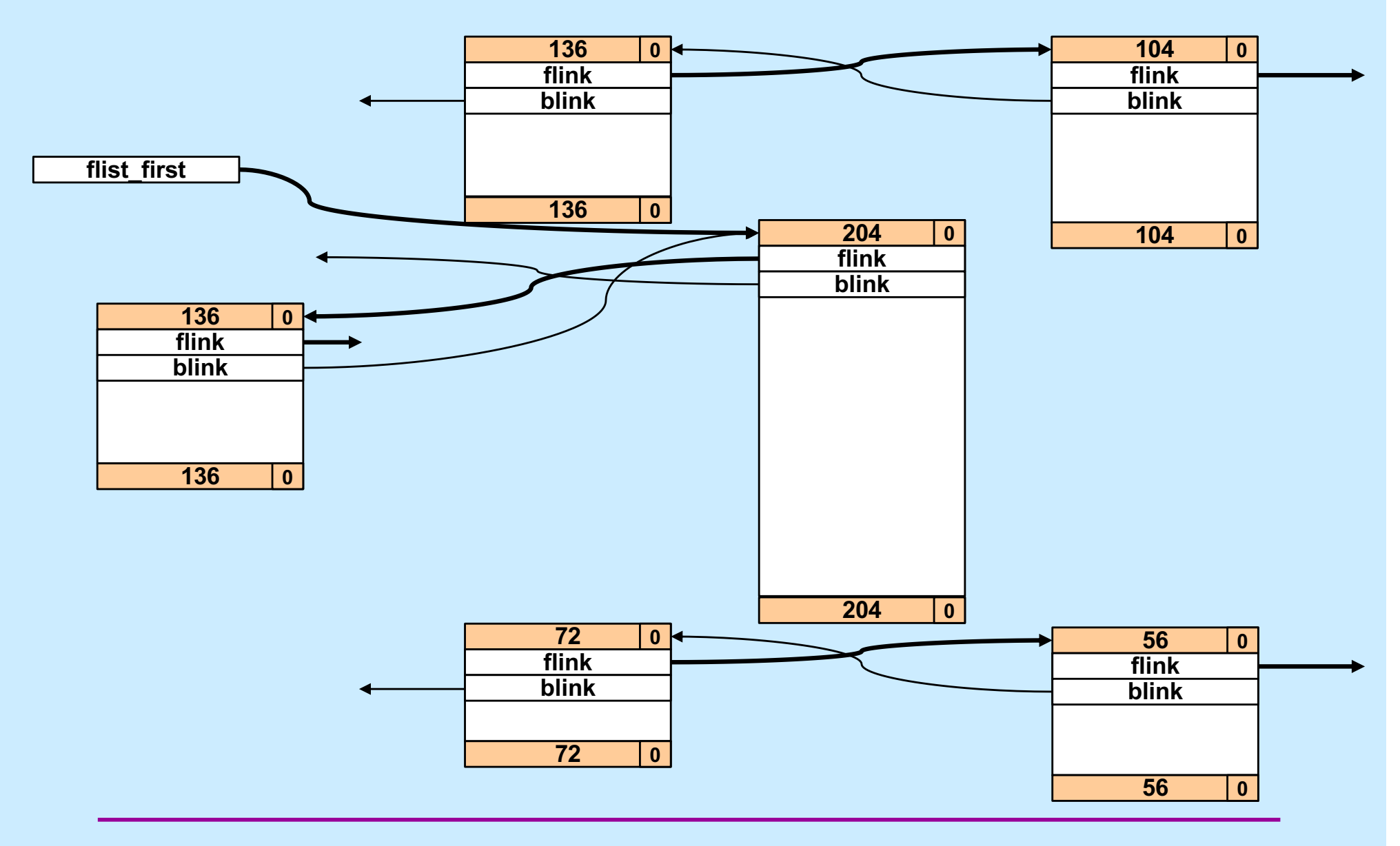

**CS33 Intro to Computer Systems XXVI–28** Copyright © 2022 Thomas W. Doeppner. All rights reserved.

## **C vs. Storage Allocation**

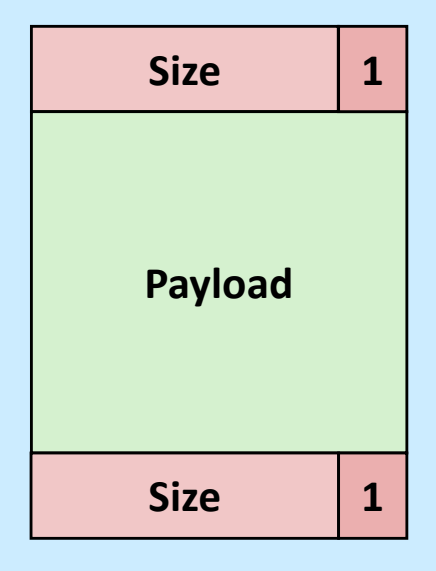

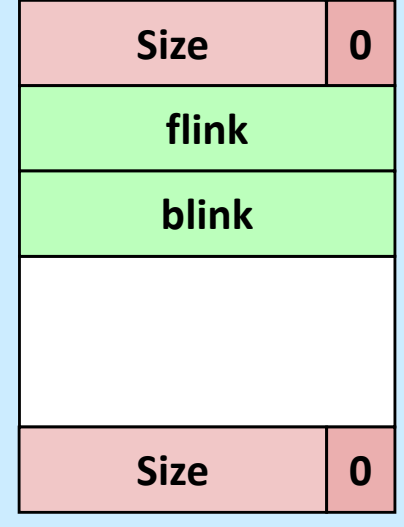

**typedef struct** block { **long** size; **long** payload[size/8 - 2]; **long** end size; } block\_t; **typedef struct** free\_block { **long** size; **struct** free\_block \*flink; struct free block \*blink; **long** filler[size/8 - 4]; **long** end\_size; } free block t;

**CS33 Intro to Computer Systems XXVI–29** Copyright © 2022 Thomas W. Doeppner. All rights reserved.

# **Overcoming C**

- **Think objects**
	- **a block is an object**
		- » **opaque to the outside world**
	- **define accessor functions to get and set its contents**

```
typedef struct block {
  size t size;
  size_t payload[0];
} block_t;
```
### **Allocated Block**

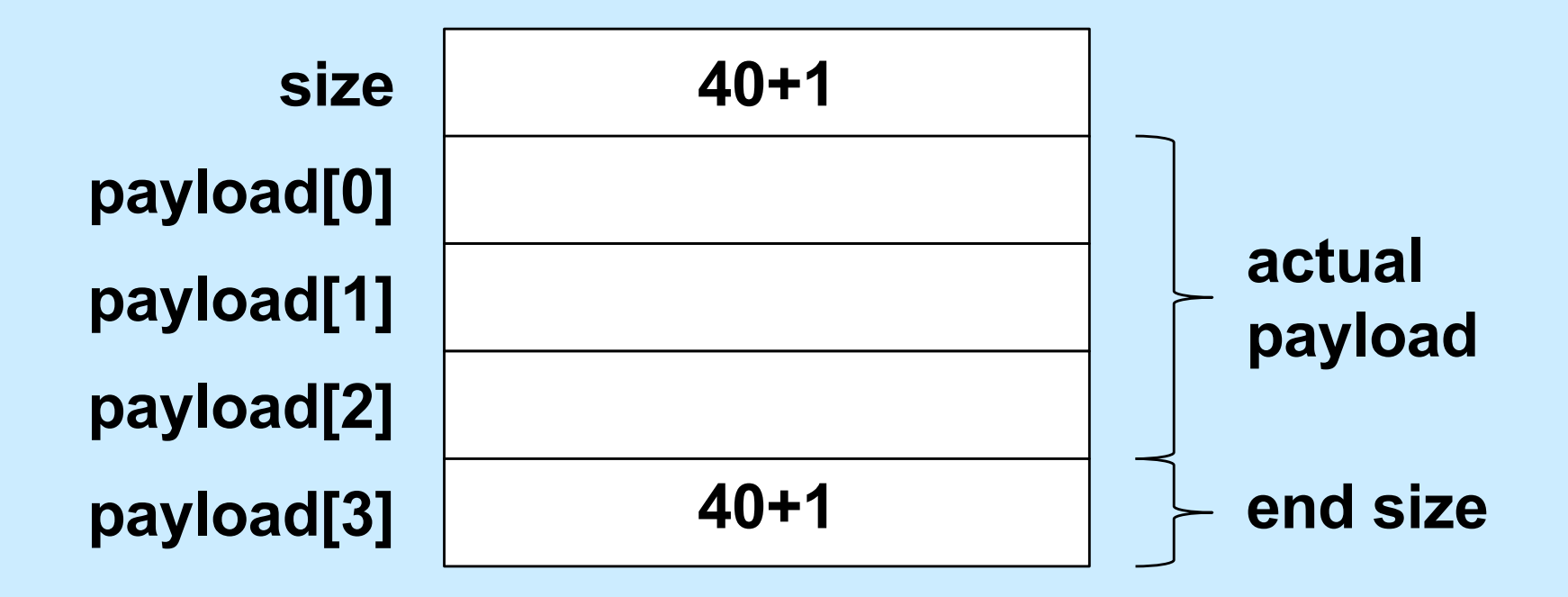

**CS33 Intro to Computer Systems XXVI–31** Copyright © 2022 Thomas W. Doeppner. All rights reserved.

## **Free Block**

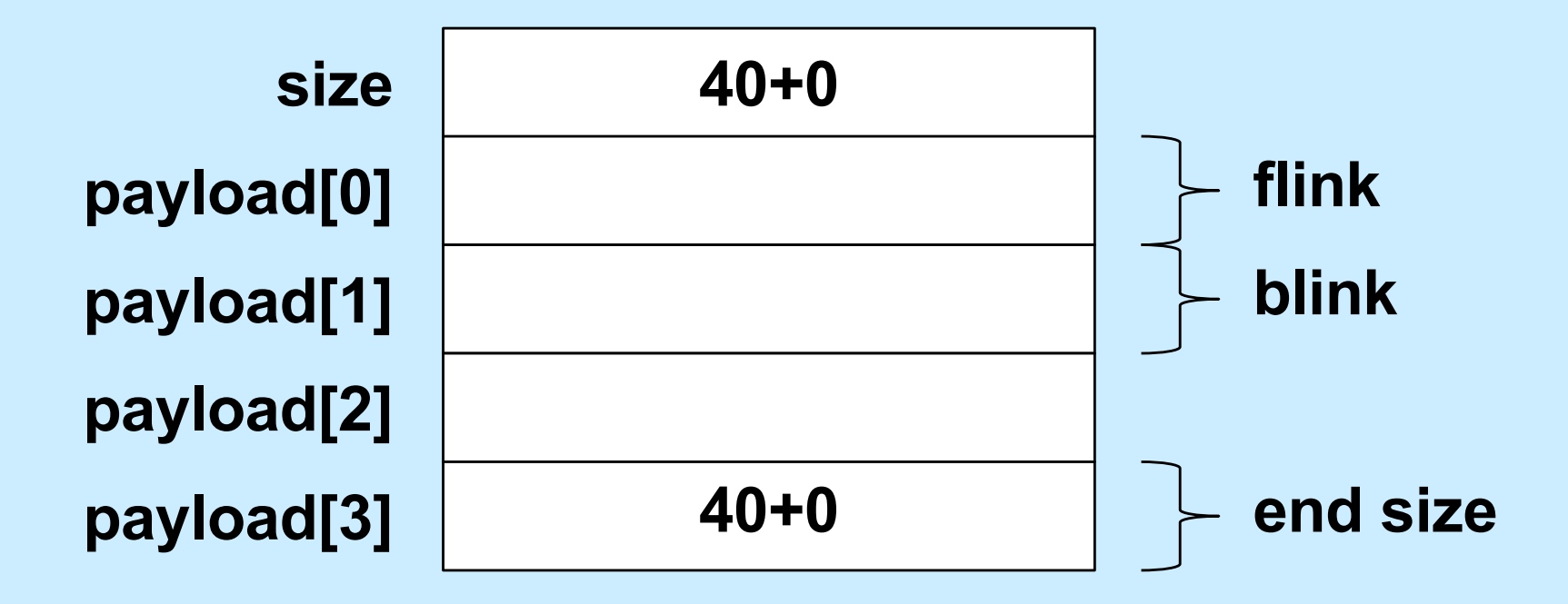

• **In general, end size is at** *payload[size/8 – 2]*

## **Overloading Size**

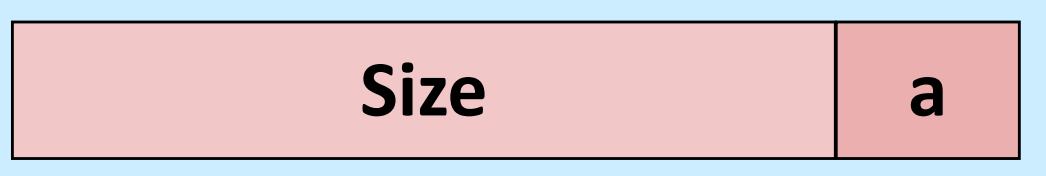

```
size_t block_allocated(block_t *b) {
  return b->size & 1;
}
size_t block_size(block_t *b) {
  return b->size & -2;
}
```
## **End Size**

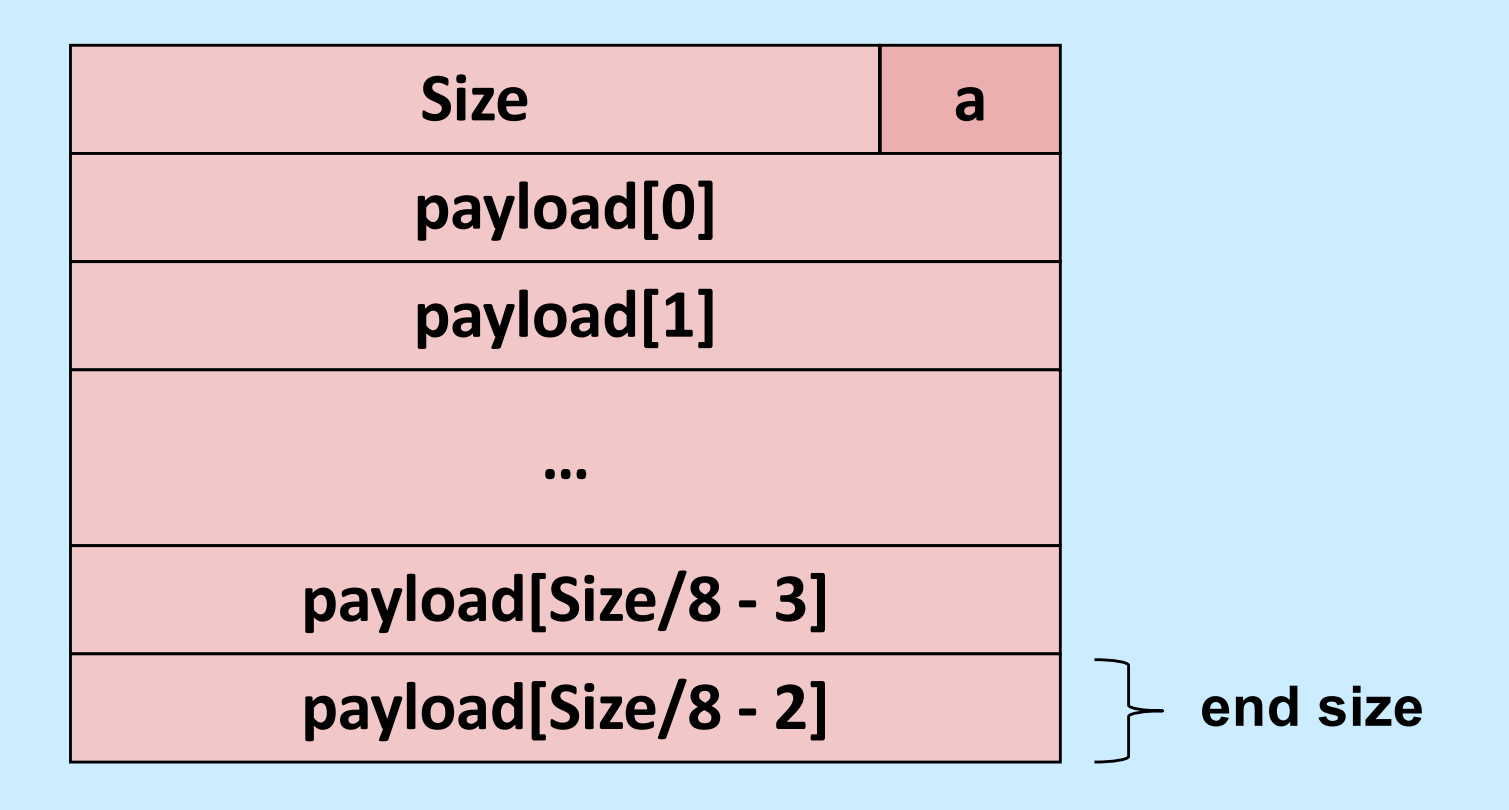

**size\_t** \*block\_end\_tag(**block\_t** \*b) { **return** &b->payload[b->size/8 - 2];

}

## **Setting the Size**

```
void block set size(block t *b, size t size) {
  assert(!(size \& 7)); // multiple of 8
  size | = block allocated(b); // preserve alloc bit
  b \rightarrowsize = size;
  *block end tag(b) = size;
}
void block_set_allocated(block_t *b, size_t a) {
  assert((a == 0) || (a == 1));
  if (a) {
   b->size |= 1;
    *block end tag(b) |= 1;} else {
   b->size \&=-2;
    *block end tag(b) &=-2;}
}
```
## **Is Previous Adjacent Block Free?**

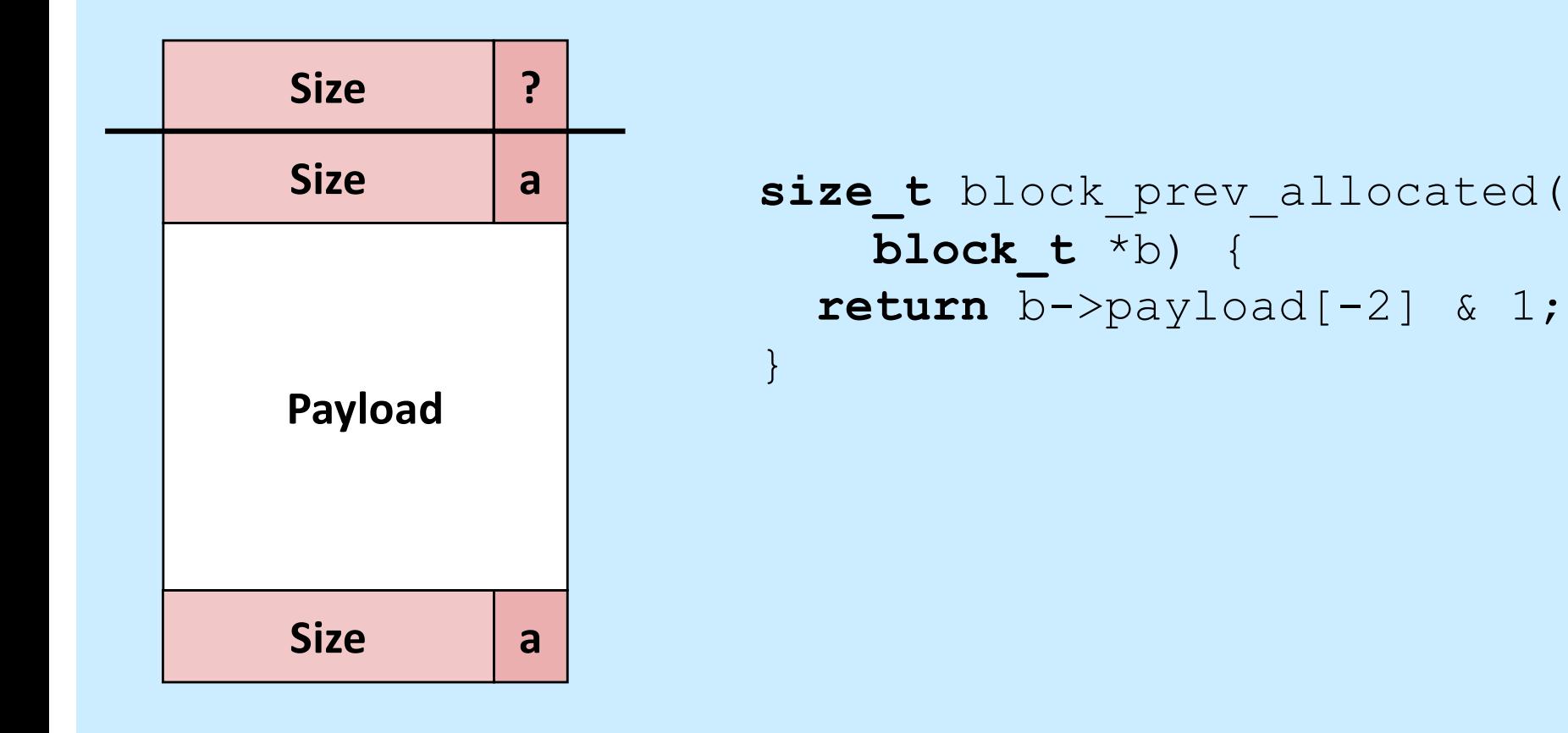

### **Is Next Adjacent Block Free?**

}

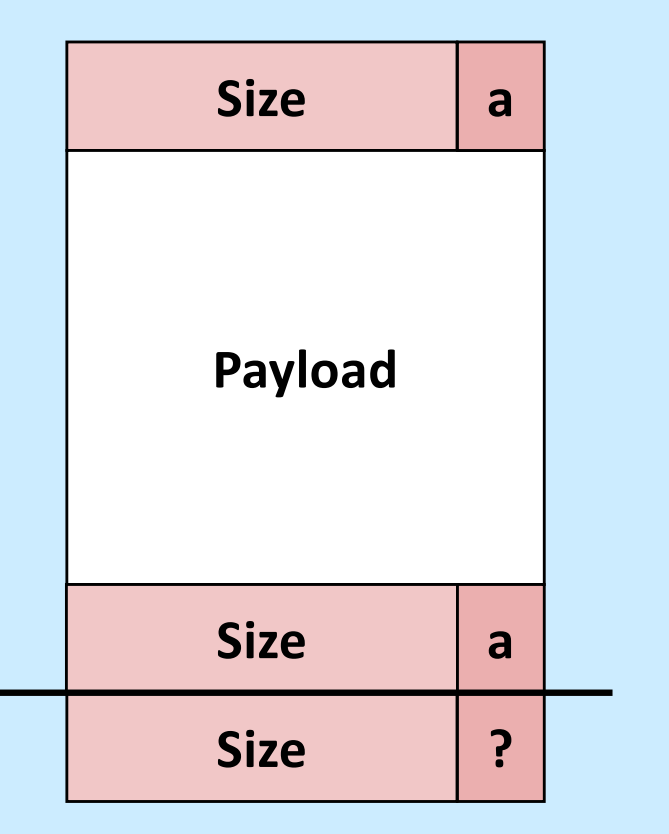

```
block_t *block_next(
    block_t *b) {
  return (block_t *)
    ((char * )b + block size(b));}
```

```
size t block next allocated(
   block_t *b) {
  return block_allocated(
   block next(b));
```
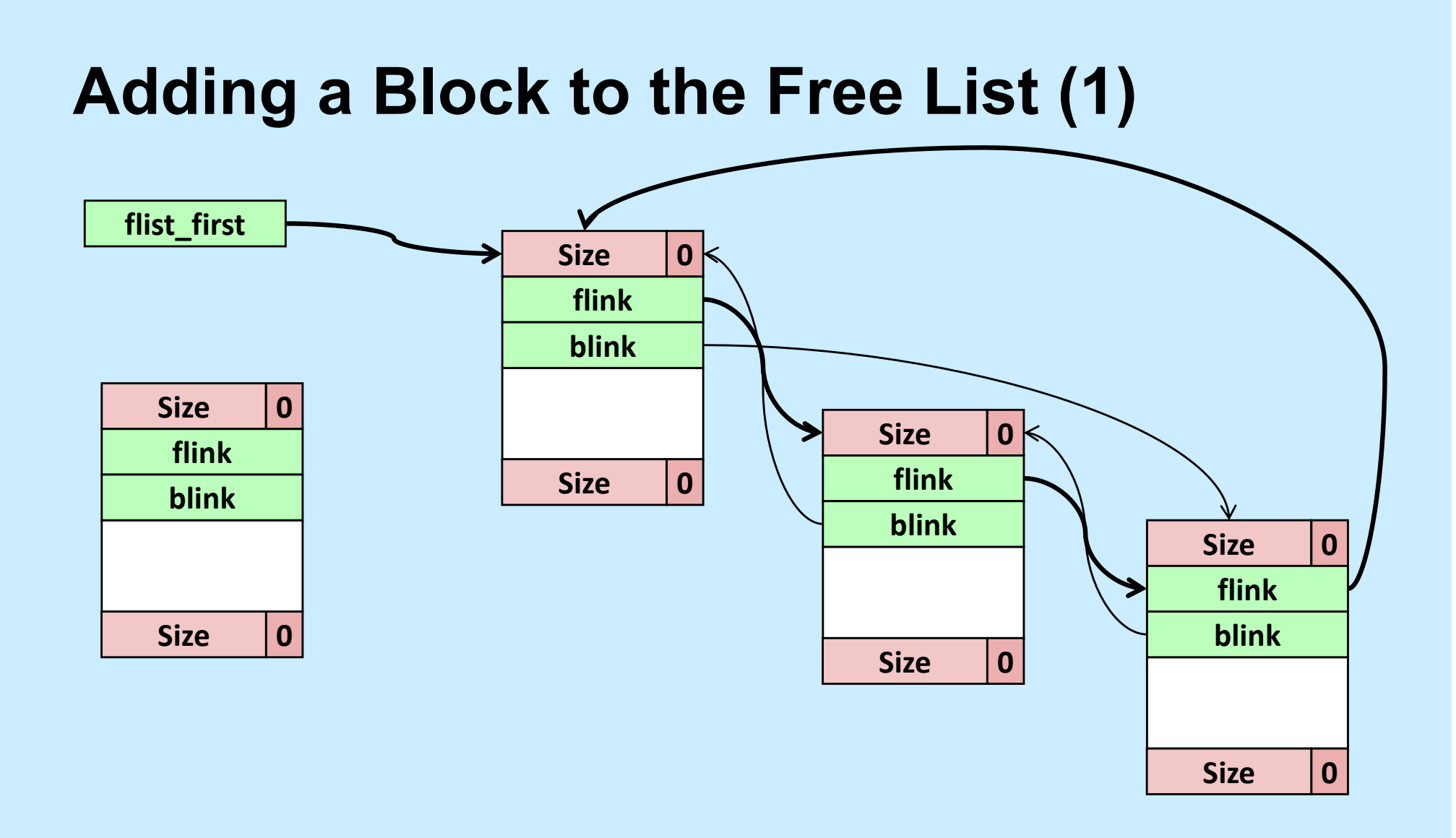

**CS33 Intro to Computer Systems XXVI–38** Copyright © 2022 Thomas W. Doeppner. All rights reserved.

## **Adding a Block to the Free List (2)**

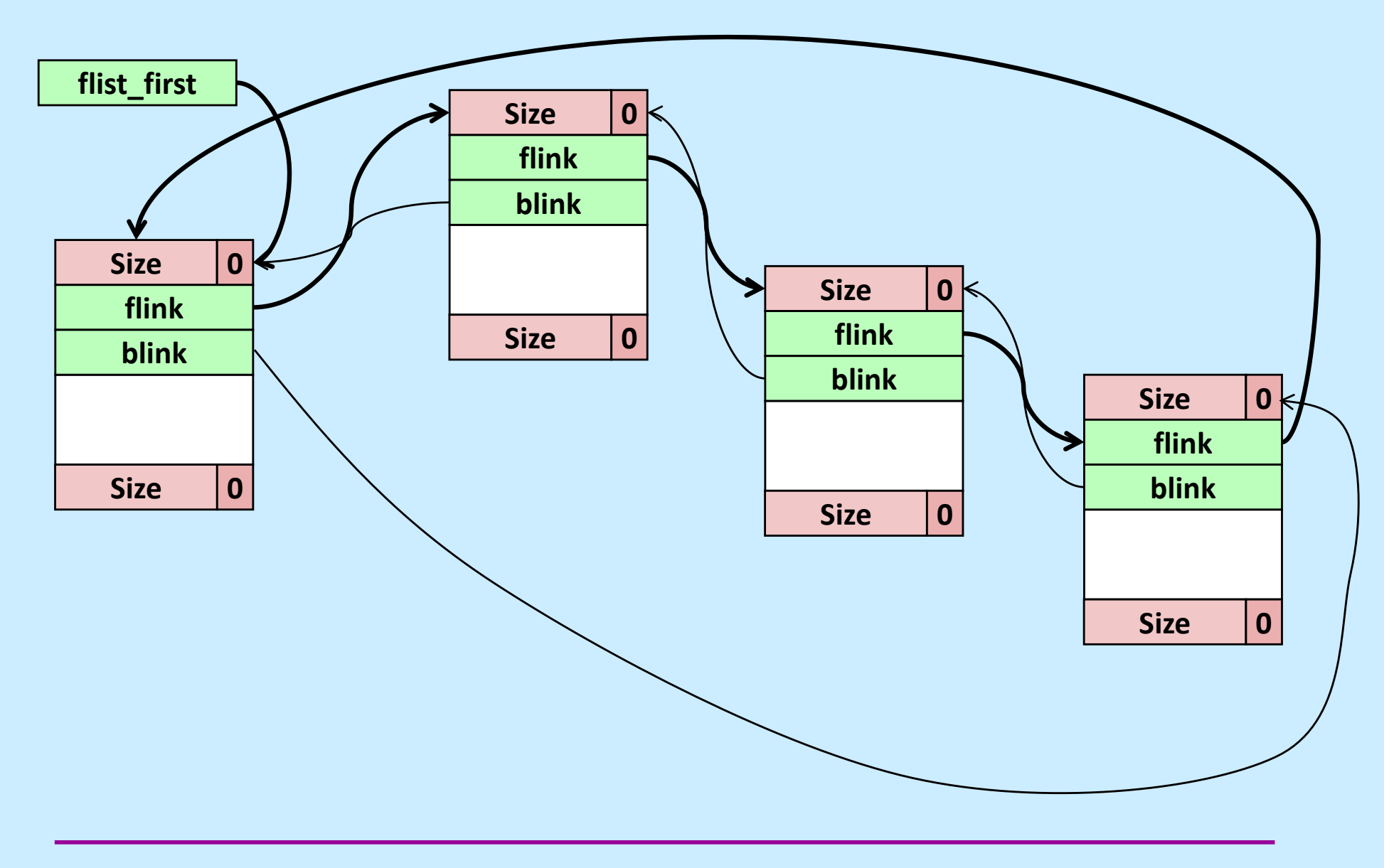

**CS33 Intro to Computer Systems XXVI–39** Copyright © 2022 Thomas W. Doeppner. All rights reserved.

## **Accessing the Object**

```
block t *block flink(block t *b) {
  return (block_t *)b->payload[0];
}
void block_set_flink(block_t *b, block_t *next) {
  b \rightarrow payload[0] = (size t)next;
}
block t *block blink(block t *b) {
  return (block_t *)b->payload[1];
}
void block_set_blink(block_t *b, block_t *next) {
  b \rightarrow payload [1] = (size t)next;
}
```
## **Insertion Code**

```
void insert_free_block(block_t *fb) { 
  assert(!block allocated(fb));
  if (flist_first != NULL) {
    block t * last =
      block blink(flist first);
    block set flink(fb, flist first);
    block set blink(fb, last);
    block set flink(last, fb);
    block set blink(flist first, fb);
  } else {
    block set flink(fb, fb);
    block set blink(fb, fb);
  }
  flist first = fb;
}
```
## **Performance**

- **Won't all the calls to the accessor functions slow things down a lot?**
	- **yes — not just a lot, but tons**
- **Why not use macros (#define) instead?**
	- **the textbook does this**
	- **it makes the code impossible to debug**
		- » **gdb shows only the name of the macro, not its body**
- **What to do????**

#### **Inline Functions**

**static inline size\_t** block\_size( **block\_t** \*b) { **return** b->size & -2;

- **when debugging (–O0), the code is implemented as a normal function**
	- » **easy to debug with gdb**
- **when optimized (–O1, –O2), calls to the function are replaced with the body of the function**
	- » **no function-call overhead**

}

# **Prolog and Epilog**

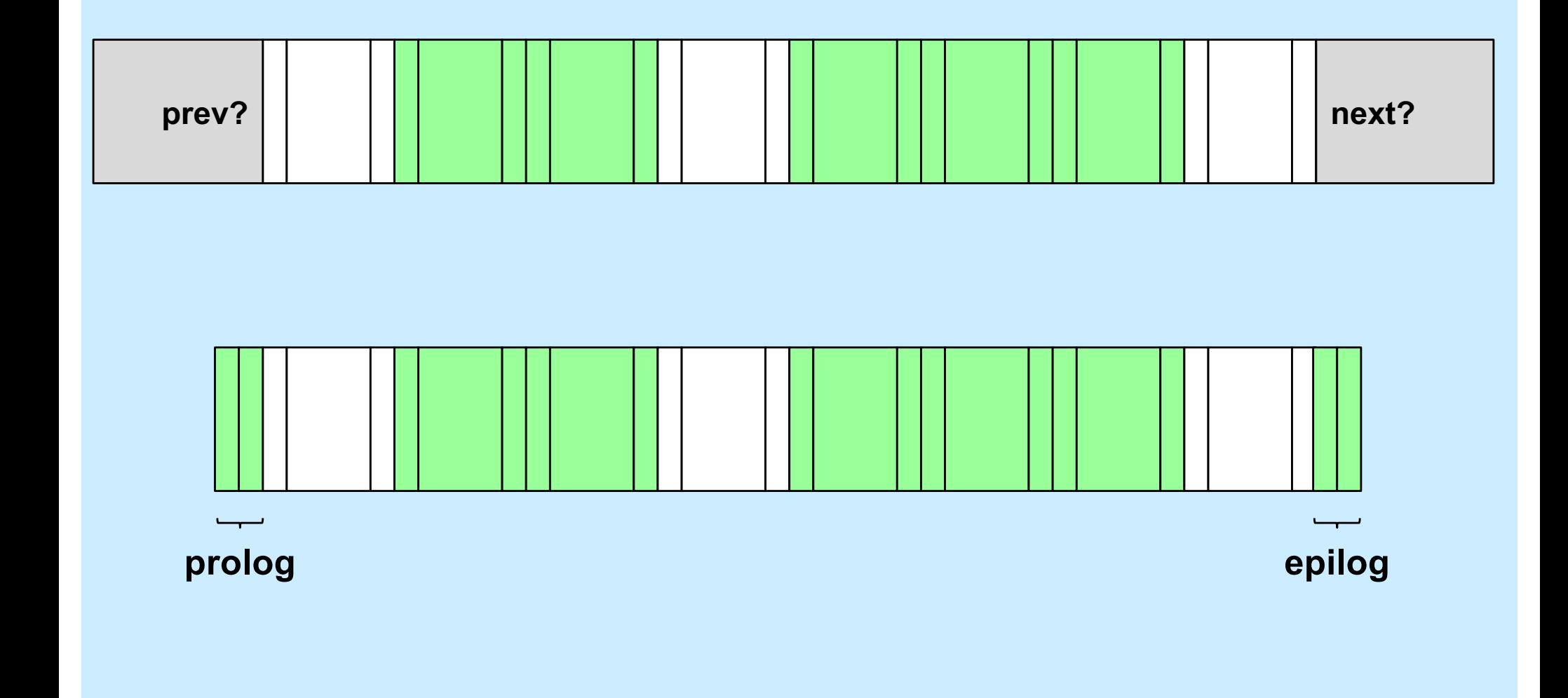

**CS33 Intro to Computer Systems XXVI–44** Copyright © 2022 Thomas W. Doeppner. All rights reserved.